## **MOOVII** Rozkład jazdy i mapa linii dla: kolej HUBAL

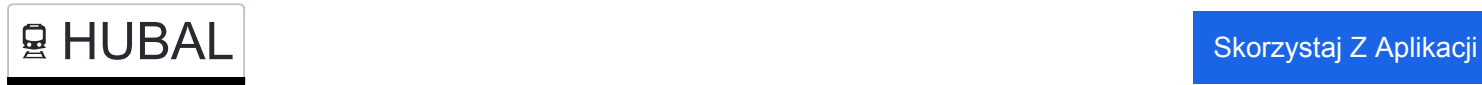

Kolej HUBAL, linia (), posiada jedną trasę. W dni robocze kursuje: (1) : 18:10

Skorzystaj z aplikacji Moovit, aby znaleźć najbliższy przystanek oraz czas przyjazdu najbliższego środka transportu dla: kolej HUBAL.

## **Kierunek:**

28 przystanków [WYŚWIETL ROZKŁAD JAZDY LINII](https://moovitapp.com/polska-1062/lines/HUBAL/203952017/7990875/pl?ref=2&poiType=line&customerId=4908&af_sub8=%2Findex%2Fpl%2Fline-pdf-Polska-1062-3766488-203952017&utm_source=line_pdf&utm_medium=organic)

Kraków Główny

Kraków Zabłocie

Podłęże

Kłaj

Bochnia

Brzesko Okocim

Bogumiłowice

Tarnów Mościce

Tarnów

Łowczówek Pleśna

Łowczów

Tuchów

Gromnik

Bogoniowice Ciężkowice

Bobowa Miasto

Wilczyska

Polna

Szalowa

Wola Łużańska

Moszczenica Małopolska

Gorlice Zagórzany

**Rozkład jazdy dla: kolej HUBAL** Rozkład jazdy dla

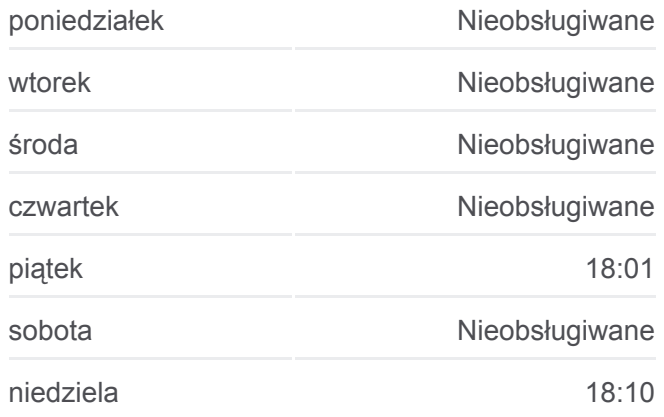

**Informacja o: kolej HUBAL Kierunek: Przystanki:** 28 **Długość trwania przejazdu:** 189 min **Podsumowanie linii:**

[Mapa linii kolej HUBAL](https://moovitapp.com/polska-1062/lines/HUBAL/203952017/7990875/pl?ref=2&poiType=line&customerId=4908&af_sub8=%2Findex%2Fpl%2Fline-pdf-Polska-1062-3766488-203952017&utm_source=line_pdf&utm_medium=organic)

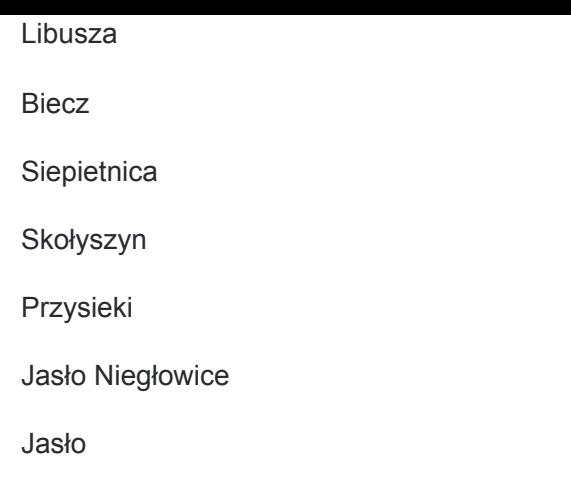

Rozkłady jazdy i mapy tras dla kolej HUBAL są dostępne w wersji offline w formacie PDF na stronie moovitapp.com. Skorzystaj z [Moovit App](https://moovitapp.com/polska-1062/lines/HUBAL/203952017/7990875/pl?ref=2&poiType=line&customerId=4908&af_sub8=%2Findex%2Fpl%2Fline-pdf-Polska-1062-3766488-203952017&utm_source=line_pdf&utm_medium=organic), aby sprawdzić czasy przyjazdu autobusów na żywo, rozkłady jazdy pociągu czy metra oraz wskazówki krok po kroku jak dojechać w Warsaw komunikacją zbiorową.

[O Moovit](https://moovit.com/about-us/?utm_source=line_pdf&utm_medium=organic) · [Rozwiązania MaaS](https://moovit.com/maas-solutions/?utm_source=line_pdf&utm_medium=organic) · [Obsługiwane państwa](https://moovitapp.com/index/pl/transport_publiczny-countries?utm_source=line_pdf&utm_medium=organic) **[Społeczność Moovit](https://editor.moovitapp.com/web/community?campaign=line_pdf&utm_source=line_pdf&utm_medium=organic&lang=en)** 

© 2024 Moovit - Wszelkie prawa zastrzeżone

**Sprawdź przyjazdy pojazdów w czasie rzeczywistym**

Web App Cherz & App Store Coogle Play